# Jupyter Interface for NanoLabo

Advance/NanoLabo の画面上で Jupyter Lab<sup>※1</sup> を表示および操作することができる新サービス 「Jupyter Interface for NanoLabo」を 2023 年 4 月にリリースいたしました。Advance/NanoLabo でモデリングした構造ファイルを Jupyter Lab が動作しているサーバーへ転送して、ASE※<sup>2</sup> の Atoms オブジェクトを生成する Python コードを出力します。この Python コードを Notebook に貼り付ける だけで、Advance/NanoLabo にて作成した結晶や分子など種々のモデル構造を任意の Jupyter Lab の 環境でご利用になれます。逆に、Jupyter Lab にて出力された構造ファイルをダウンロードして、 Advance/NanoLabo 上で可視化することも可能です。

※1 Jupyter Lab (https://jupyter.org)はウェブベースの統合開発環境ですが、ここでは主として Python をカーネルとした Notebook としての運用を想定しています。

※2 ASE (Atomic Simulation Environment; https://wiki.fysik.dtu.dk/ase/)は、第一原理計算や分子動力学計算を実施するための Python モジュールとして広く使われています。

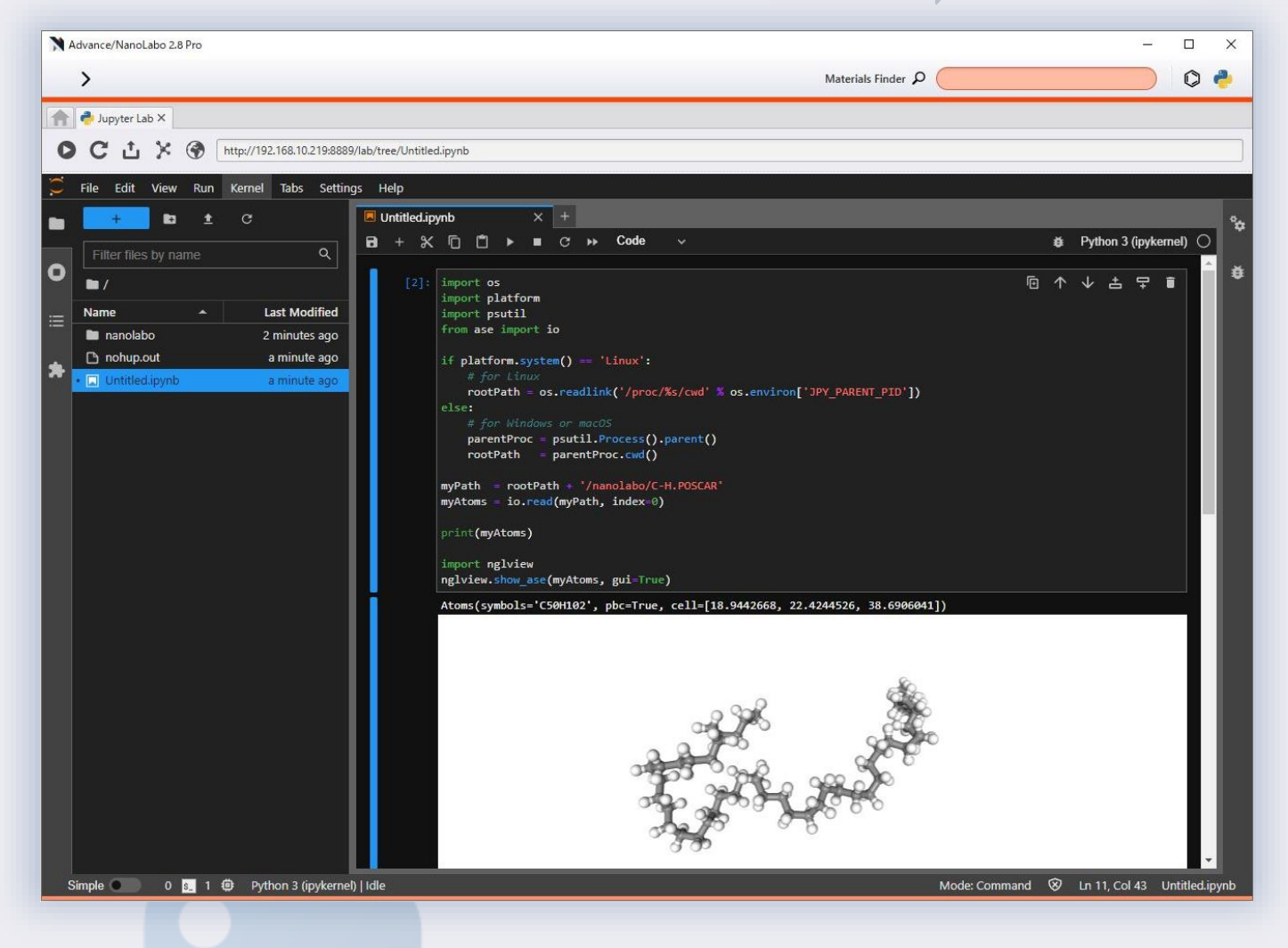

#### 適用例

- Jupyter Lab でハイスループット計算を実施して いるが、ベースとなるモデル構造が複雑で Python で生成することが困難な場合(固固界面など)。 NanoLabo でベース構造を作成して、Jupyter Lab で種々の派生構造を生成する。
- Jupyter Lab または Python でしか使えない固有 の機能を使いたいが、モデリング機能が不十分で ある。
- NanoLabo 上の QE や LAMMPS で使用するための 構造データを、Python スクリプトで生成したい。

#### 動作環境

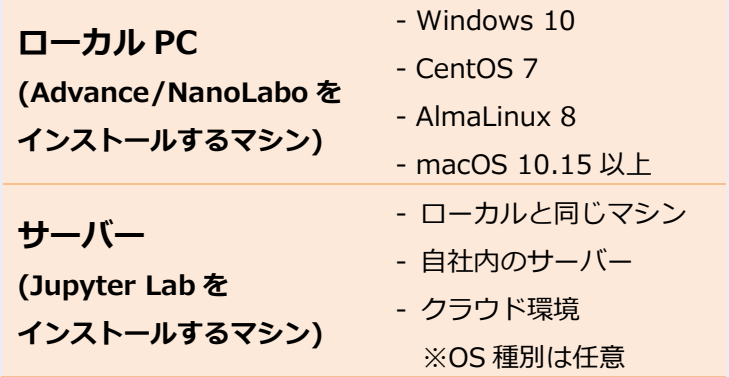

## **使い方**

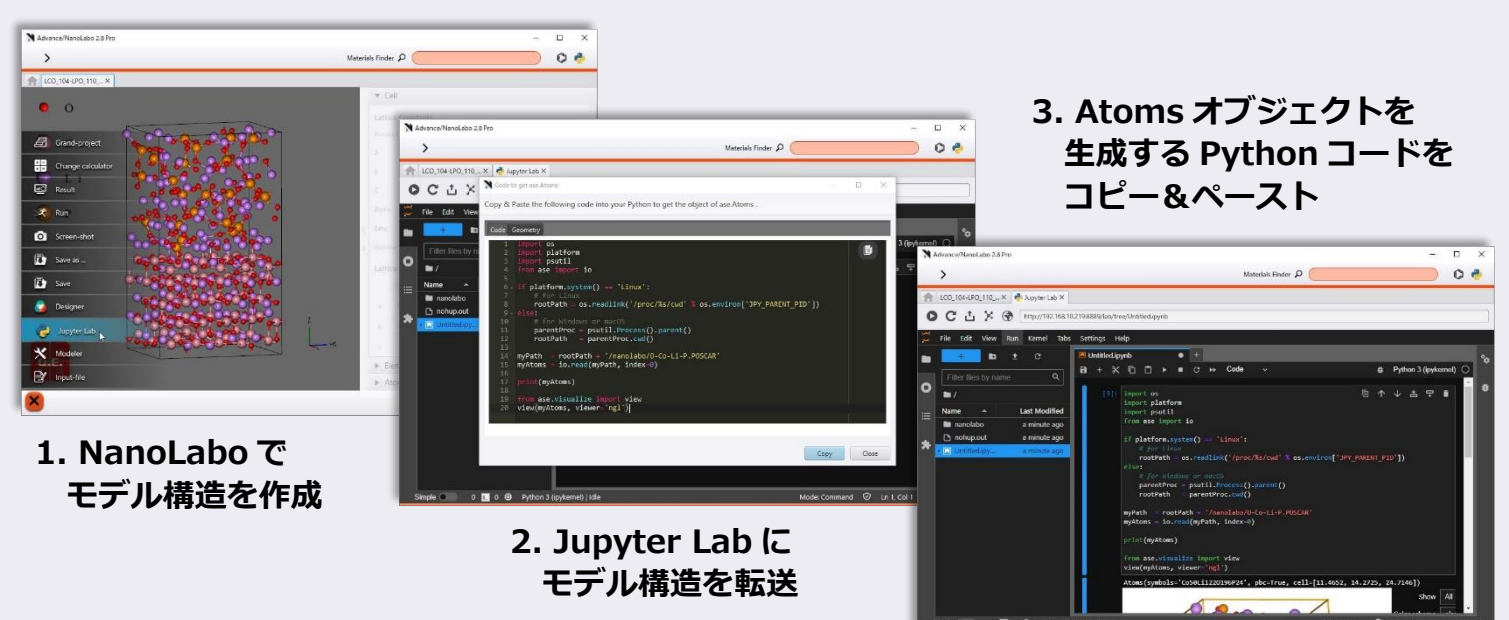

### **Matlantis との連携機能をリリース (2023 年 11 月)**

- ⚫ 株式会社 Preferred Computational Chemistry が提供する汎用原子レベルシミュレーションクラウド サービス Matlantis (https://matlantis.com/ja/) との連携機能をリリースしました。
- Advance/NanoLabo で作成したモデルを、Matlantis 上の Jupyter Lab へ転送して種々の解析が実施 できます。

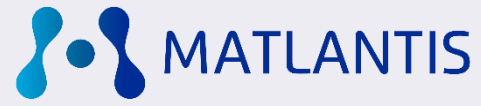

# **ライセンス**

ライセンス形態

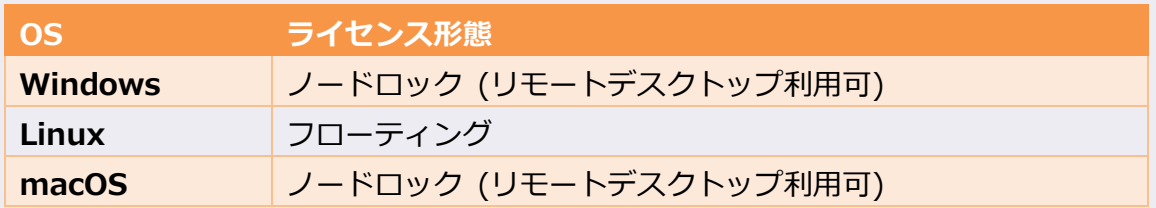

### ライセンス価格

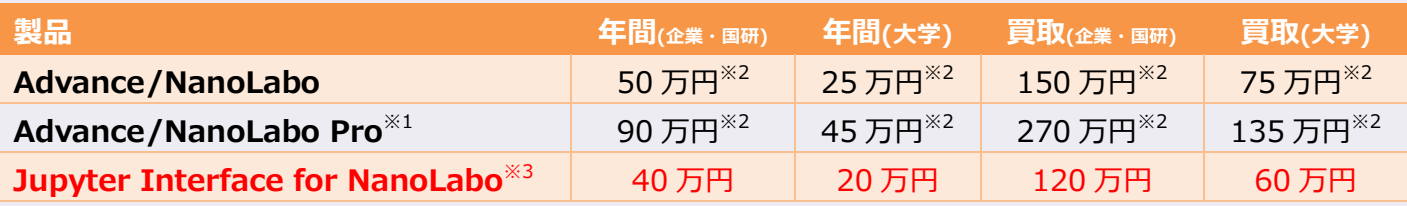

※1 Advance/NanoLabo Pro では不整合界面および高分子のモデリング機能がご利用になれます。

※2 3 本以上の同時購入で、ライセンス価格がお得になります。詳細は、営業担当者までご連絡下さい。

※3 Jupyter Interface for NanoLabo をご利用頂くためには、Advance/NanoLabo または Advance/NanoLabo Pro のライセンスを事前または同時にご購入して頂く必要があります。

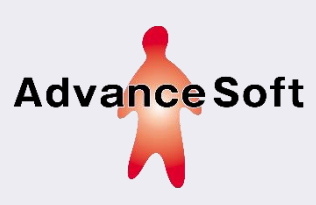

#### **アドバンスソフト株式会社**

詳しい情報をご希望の方は、まずはお問い合わせください。デモンストレーションも可能です。 〒101-0062 東京都千代田区神田駿河台四丁目 3 番地 新お茶の水ビルディング 17 階西 TEL: 03-6826-3971 FAX: 03-5283-6580 URL: http://www.advancesoft.jp/ E-mail: office@advancesoft.jp